## **Download Photoshop Cc 2021 Free UPDATED**

Installing Adobe Photoshop and then cracking it is easy and simple. The first step is to download and install the Adobe Photoshop software on your computer. Then, you need to locate the installation.exe file and run it. Once the installation is complete, you need to locate the patch file and copy it to your computer. The patch file is usually available online, and it is used to unlock the full version of the software. Once the patch file is copied, you need to run it and then follow the instructions on the screen. Once the patching process is complete, you will have a fully functional version of the software on your computer. To make sure that the software is running properly, you should check the version number to ensure that the crack was successful. And that's it - you have now successfully installed and cracked Adobe Photoshop!

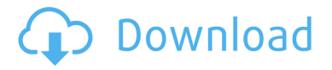

The screenshot above is straight from the Elements screenshot panel. The first image on the left is the original image. Below it are several tools that I've applied. First I've opened the toolbox and started touching up the eyes, nose, and face shape. Cyan, magenta, and yellow are the colors I've applied. Then I moved on to the clouds and the sky to improve it. As you can see, all this is one image, which means that you can add a few more elements. Just make sure you add them before you save the image, or else they will all be replaced. The most impressive aspect of Adobe's PSD (also known as a Photoshop Document) file is that the images are stored directly in the file. Unlike with Dreamweaver, which saves its files as HTML, it saves the graphics as objects and then defines those objects as a psx file. (A.psd file extension. I've been using Photoshop for a number of years, but I found it somewhat limiting, and missing what other drawing programs had to offer, so I switched to CorelDRAW in 2013. Adobe's newer offerings have been getting better and better, and now I'm very happy with them. The new features (mostly the ones in the Creative Cloud suite of services) are probably the best value I've found in computer software in this decade. It's still the de facto standard. There are a lot of people who work in design and photography who prefer it. Popular in the film world when its film emulation tools were popular, its very strong drawing capabilities make it an excellent tool for artistic work, and its compatibility with Photoshop, Illustrator, InDesign and other applications has made it the choice of many photographers and designers.

## Adobe Photoshop CS4License Keygen Hack x32/64 2023

Photoshop can be used to manipulate existing images or create new images from scratch. Regardless of your need, you need to create something called a "work space." It's much like the drawing table you've used in grade school. The key difference between this drawing board and one in elementary school is that the Adobe® Photoshop® WorkSpace is filled with helpful tools and creative features. You can use these tools to your benefit as you create a digital masterpiece. It is usually until you've created your work space and studied the software tools that you'll discover the powerful features all together. For instance, if you're creating an entirely new image, you can always use the load-up a new image tool that is located in the top row of the area. One of the most important tools in Photoshop is the smart Sharpening tool. The sharpening tool helps enhance the clarity of the image, making the edges and details of your image stand out. Look for the arrow above the tool to change the sharpening tool from Standard to High or Extra High. You can also sharpen the entire image using the Sharpening Tool. One easy way to do this is to drag you mouse over the image to a new layer. Simply click and scroll the new layer to create a new layer by moving the photo to a new position. Once the new layer is created, drag the image on top of it to add more sharpness to the image. There are various ways to open images in Photoshop. The typical way is to create a new document. In this environment you can create all different image types. The most used file types are.JPG,.GIF,.PNG, and.PSD. But before you save the file for uploading, the next step is to open the image in Photoshop. To open the file, you use the "Load" tool, which is located to the left of the window. This will be the one tool that you use to open all images. 933d7f57e6

## Adobe Photoshop CS4 Free License Key CRACK Windows 10-11 2023

An upgraded Content-Aware Fill tool lets you select and fill any selection or area with creative results. Numerous powerful filters deliver amazing new looks, including the powerful Liquify filter, and enhanced layer masking (now backed by the Illustrator's Content-Aware Layer Masks). Photoshop even lets you texture map objects like never before with built-in access to dozens of gradient, pattern, and texture tools. Edit, organize, view, and reuse files with unparalleled ease using MLS. You can find and open files from several cloud storage service providers right from the new file location panel. Collaborate with other users in virtually any situation, on a Mac, PC, or mobile device using any device browser, including Photoshop and Sketch. Manage and export layers, including filter effects. This grouping feature helps you manage export formats such as Photoshop, Illustrator, or InDesign, while grouping objects enhances editing and robustness. Display your work across multiple devices and platforms using Creative Cloud. Not only can you bring together your file across desktop, mobile and web apps (Mac, Windows and Web), but transformation and rendering feats now exist in Adobe Catalyst and Adobe XD. Apply powerful and integrated corrections, styles, and tweaks. Completely new control panel features include exposure control and advanced color correction options. With access to the entire SLATE library of high-fidelity image adjustments, it's easier than ever to make your images look their best.

download photoshop cs5 free download photoshop cs3 free download photoshop cs6 free download photoshop cs4 free download photoshop brushes cs6 free download photoshop beta free download photoshop brushes free download photoshop background free download photoshop blocks free photoshop beta m1 download

You can make the selection of the object you want to add or remove from the image, and you can make the selection of the object on your own. Also, you have to use the selection tool to select. The editing is done with the use of the selection tool when you select the object which you want to change or add. To make the process faster, you have to use the selection tool. The selection tool is the most important tool in the editing process. The image editing starts by the use of the selection tool to select the object. You can make the selection of the object on your own and the selection of the object can be made more easily. The editing is the process in which you have to select an object and you have to make the selected object appear on the image. The selected object is editable tool. The selected object may be anything. The selection tool is the simplest editing tool. It is used to select the object. Introducing Cascade Edit, a new way to organize your image assets that enables you to access your images simply by selecting files – with no need to open Reel, Bin or any other dialog. When you work with assets, the most important information you need is right at hand: the original file, the creator and the last time you edited it. With Cascade Edit, you are able to perform edits to these assets right from the Finder. Learn more about Cascade Edit .

You'll discover the most powerful selection and selection-based tools to remove unwanted items or adjust for color and contrast. You'll also learn about the latest all-new enhancements to Photoshop's make your imagery and composites look like they were created by a digital artist. Specify keen details in your images with the Grayscale adjustment, the best in-depth look at Lightroom presets, tips and tricks for using the Photoshop Presets Panel, and how to use smart objects. The next time you face a tough color or image-editing assignment, you'll have full control over Photoshop's features to give you the edge and keep your creations looking their best. ADOBE PHOTOSHOP VIDEO 3D: COMPLETE GUIDE and ADOBE PHOTOSHOP ONLINE will show you how to master editing still images or videos in Photoshop, including image adjustments, retouching, and composites—and understand all of the new digital features that are delivered in the latest editions of Photoshop.

Editor's note: You can also check out this video with a live webinar chat. Learn more about how to use interoperability automation to accelerate your design workflow. Sign up here: http://bit.ly/2MwJL2U

https://techplanet.today/post/weierwei-vev-3288s-software-download https://techplanet.today/post/adobe-indesign-cc-2020-with-crack-free-link-download-latest https://techplanet.today/post/x-force-keygen-autocad-design-suite-2014-download https://techplanet.today/post/audi-update-software-cd-v-5570-mmi-2g-high-a6-4f-download-work https://techplanet.today/post/memories-on-tv-4042346-portable-rar-hot https://techplanet.today/post/nudi-01-e-font-16 https://techplanet.today/post/audinate-dante-virtual-sound-card-crack-better-1

The number one feature for us with Photoshop Elements is the ability to select and remove background while preserving subject outline, with the new Remove Background option. With this, Photoshop Elements offers a wide variety of creative options, and can help you design frames for nearly any subject. You really appreciate when you can remove both the background and the out of focal detail that causes video cropping or capturing the subject from a bad angle. And with Content-Aware Move, you can transform a crop into a flower, a guitar, or even a tomato. It's like the screen pop filter that we love, but in the digital realm! The key difference between Photoshop and most other DAWs is that Photoshop decays layers so that it's easy to add, move or edit plugins or other assets to change the output or workflow. Our vision is that the same plugin can be used in the same way on every edit, or given different effects based on your creative intent. This, combined with the wide variety of powerful tools available in Photoshop, makes it the most flexible DAW.

The tag cloud filters in the Filter Panel now support automatic metadata categorization of your assets, so that you can easily find assets by subject, type, or color. This can be optionally used to help you organize your assets. So that's the future. To get started with the new 3D features in Photoshop, try the free 3D Appearance panel that's available with any version of Photoshop that features the new 3D engine. This panel offers a few simple but powerful tools to experiment with, such as: create, transform, animate, and more. The best way to gain the benefits of virtual environments is to take full advantage of Photoshop's own grid, so experiment with this tool and see how you can position your 3D assets using symbols, rectangles, and grids.

Bring your images to life, organize your photos, edit and crop them, and save them in numerous formats and out in multiple sizes all in one place with the help of Photoshop. Or edit individual photos and save them to your clipboard so that you can paste them into your document, slides, or images. Or, share them online as you like, whether it's to your blog or website or by e-mail.

Photoshop makes it easy to sharpen, straighten, and enhance your images, rotate them the way you'd like, and create layered and group mask and content-aware fill. Photoshop Elements also lets you add captions, animate, create typography, and apply color and style to your text images. And, you can also explore advanced color tools to add depth and extra dimension to your photos. They utilize Adobe's proprietary SRGB color space, which creates a true-to-life color range that mimics the original light reflected from color objects. In addition, you can use a DoF (Depth of Field) Blur technique to add a dreamy film-like effect, along with filters for smooth gradients and the occasional bloom or vignette effect. In addition, you can convert your photos from film or negatives into stunning images, and create more than one layer of content, either for a single image or from multiple images on one layer to be used in a single editing operation. The latest version of Integrated Adobe Presenter from Adobe allows you to take your non-linear narrative directly from After Effects into Photoshop to create gorgeous web presentations without the need for rendering. Learn how to adjust color, luminance, saturation, and the look of 3D elements in Photoshop in Adobe Photoshop Elements' latest release. Other apps in this release are Bridge and Camera Raw—for rearranging, tidying, and filtering your images.